## **Adobe Flash Cs3 Guide**

Thank you certainly much for downloading adobe flash cs3 guide.Maybe you have knowledge that, people have see numerous time for their favorite books in the same way as this adobe flash cs3 guide, but stop in the works in h

Bather than enjoying a good PDF similar to a mug of coffee in the afternoon, otherwise they juggled taking into account some harmful virus inside their computer. adobe flash cs3 guide is easy to use in fused countries, all subsequently this one. Merely said, the adobe flash cs3 guide is universally compatible next any devices to read.

Book Tutorial for Dynamic Learning: Flash CS3 Professional Adobe Flash CS3 Professional: Classroom in a Book: Chapter 4 Adobe Flash CS3: Classroom in a Book Chapter 3 Adobe Flash CS3: Working With Graphics Guidelines in Ad animate | flash animation software 1. Adobe Flash Tutorial CS3 DiDA 202 Basies 1 Adobe flash cs3 professionsal tutorial: How To Make An Animation Adobe Flash Tutorial How to Draw a Cartoon Character Flash Tutorial Characte Elash Animation Tutorial - Animate Rain in Flash HOW I ANIMATE ON FLASH FOR YOUTUBE VIDEOS Simple Text Effect Animation in Flash - Easy to Follow Flash animation path Flash CS3 Basics: Motion and Shape Tweening Advanced Fl Beginners Level 1 Create a motion guide in Adobe Flash Adobe Flash CS3 Basics Tutorial Adobe Flash CS3 Tutorials - Lesson1

Tutorial Adobe flash cs3: Animasi Motion GuideAdobe Flash CS3 - ActionScript 3.0 RollOver effects - Flash Tutorials For Beginners <del>Flash Tutorial - 5 - Motion Guide Layers</del> Adobe Flash Cs3 Guide

Describes the features in Adobe Flash CS3 Professional that enable applications built in Flash to connect to external data sources, bind these sources to user interface components, and manage data display and updating. Wor

ADOBE 38039336 - FLASH CS3 PROFESSIONAL USER MANUAL Pdf ... FLASH CS3 User Guide II Select File > Open, and select a SWF file. Select View > Download Settings, and select a download speed to determine the streaming rate that Flash simulates. To enter a custom user setting, select C

Creating and Using Guide Layers in Flash CS3 - dummies Adobe Flash CS3 Professional How-Tos: 100 Essential Techniques. \$24.99. #40 Using Motion Guides. When you tween an object from one location on the Stage to another, the tweened object moves in a straight line.

#40 Using Motion Guides - Adobe Press ADOBE FIREWORKS CS3 User Guide 3 Most versions of in-product and LiveDocs Help let you search across the Help of multiple products. Topics also contain links to relevant content on the web or to topics in the Help of anoth

Adobe - Flash CS3 resources

Not all Adobe® Flash® CS3 Professional features work in published SWF files that target Flash Player versions earlier than Flash Player 9. To specify Flash Player 4 or later. Page 428The list of folders in which Flash sear

Adobe Flash CS3 Free Download - FixThePhoto.com adobe-flash-cs3-guide 2/9 Downloaded from carecard.andymohr.com on November 28, 2020 by guest Manual offers you complete and objective coverage. It's the perfect companion to this powerful software. Adobe Flash CS3 Profess

ADOBE FLASH CS3 PRO USER MANUAL Pdf Download | ManualsLib

keyboard shortcuts, tips, notes, and practical advice. In Adobe Flash CS3 Professional Video Training Book, readers learn how to use the full set of drawing, animation, and interactive tools in Flash CS3. Theyll learn to i

Adobe Flash CS3 Professional | Guide books

Guide to Install Adobe Flash CS3 Professional maheshm30145251. New Here, Mar 22, 2019. Copy link to clipboard. Copied. Kindly help me by sharing the link or steps to install Adobe Flash CS3 Professional - Free/Trail Versio

Solved: Guide to Install Adobe Flash CS3 Professional.

To create a guide layer, create a new layer. Then right-click (Windows) or Control+click (Mac) and choose Guide in the shortcut menu. The layer is now a guide layer. Use the same procedure to convert a guide layer back to

Help and tutorials - Adobe Inc. And Adobe Device Central CS3 is a nifty program that allows you to take mobile content created in the Creative Suite and preview it surrounded by a "skin" interface drawn from a large databank of...

Using Adobe Fireworks CS3

There is no link for downloading Adobe Flash CS3 on the official developersl website. This is an outdated version of the program, which does not have all the necessary tools and settings for creating animations. However, y

Adobe Flash Cs3 Guide | carecard.andymohr

Software Name: Adobe Flash CS3 Professional File Name: Adobe\_Flash\_CS3\_Professional.Rar Full Size: 338 MB Setup Type: Offline And Full Standalone Setup Compatibility: 64 Bit Latest Version Release Added On: 04th Nov 2018 D

With Adobe's acquisition of Macromedia, millions of Photoshop users may be installing Flash for the first time and Flash CS3 Professional for Windows and Macintosh: Visual QuickStart Guide is there to show them what to do. to Flash. But it doesn't stop there: sections on interactivity, sound, and video have been fully updated to demonstrate best practices in ActionScript 3.0, as well as the latest in Flash's video technology.

Two of the savviest Flash experts in the industry show you how to add impact to your Web content. Robert Reinhardt and Snow Dowd know all the techniques and tricks, and they take you under the hood in this one-stop total r with spectacular examples. Also includes a CD-ROM. Note: CD-ROM/DVD and other supplementary materials are not included as part of eBook file.

Adobe Flash CS3 Professional Free - Mahsu

APSB12-12 Security bulletin for Adobe Flash Professional: 5/8/2012: 6/25/2012: APSA08-09 October Flash Professional CS3 Security Advisory: 10/15/2008: APSA08-03 Potential vulnerability in Flash CS3 Professional, Flash Mofe

Adobe Flash

Adobe is changing the world through digital experiences. We help our customers create, deliver and optimize content and applications. All together now. All together now. The new release of Adobe Creative Cloud gives you al

Adobe: Creative, marketing and document management solutions

Flash Player User Guide Select an article: Select an ... ZIP files containing the updated players and installers are provided for Windows and Mac for both Adobe Flash CS3 Professional and Flash 8. To update your installati

Flash CS4 and earlier security updates - Adobe Inc.

The Adobe Flash Professional Toolkit for CreateJS is an extension for Flash Professional CS6 that enables designers and animators to create assets for HTML5 projects using the open source CreateJS JavaScript libraries. The

Adobe Creative Suite 3 (CS3) - PCMag Australia

Adobe Flash CS3 is used to create interactive content for websites as well as enrich games whether they are destined for PC, mobile phones or portable devices. The application will help you create your own Flash projects,

Adobe Flash Cs3 Torrent - fasrher

Two of the savviest Flash experts in the industry show you how to add impact to your Web content. Robert Reinhardt and Snow Dowd know all the techniques and tricks, and they take you under the hood in this one-stop total r

Provides video tutorials along with a reference guide to help readers master the techniques of Adobe Flash CS3.

Frustrated by the overwhelming nature of Flash? Want to get up to speed with the program fast so you can concentrate on your animation? Need to solve problems quickly to get work done to time and to budget? Then 'How to Ch animator who has been commissioned to create a job and is working to a deadline. It is task orientated; every example shows real life commercial work. So, it's not so much a case of 'what does this filter/tool/option do?', to put your skills into practice as you read, and much more! It's an accessible (conversational in style), practical book and CD package which also provides artistic inspiration, a goldmine of timesaving practical tips, tr

Flash CS3 is the premier tool for creating web animations and interactive web sites, can be intimidating to learn. This entertaining reference tutorial provides a reader-friendly animation primer and a guided tour of all t Interactivity And much moster and much and wideo Introducing interactivity And much more With Flash CS3: The Missing Manual you'll be able to turn an idea into a Flash choughout and helps you avoid elements that can distra is the first new release of Flash since Adobe bought Macromedia, which means that it's the first version that will integrate easily with other Adobe products. It's a whole new ballgame when it comes to Flash CS3: The Missi

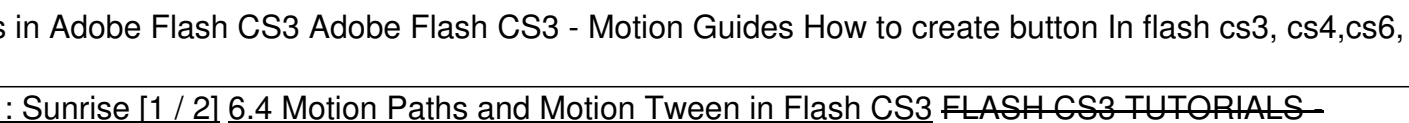

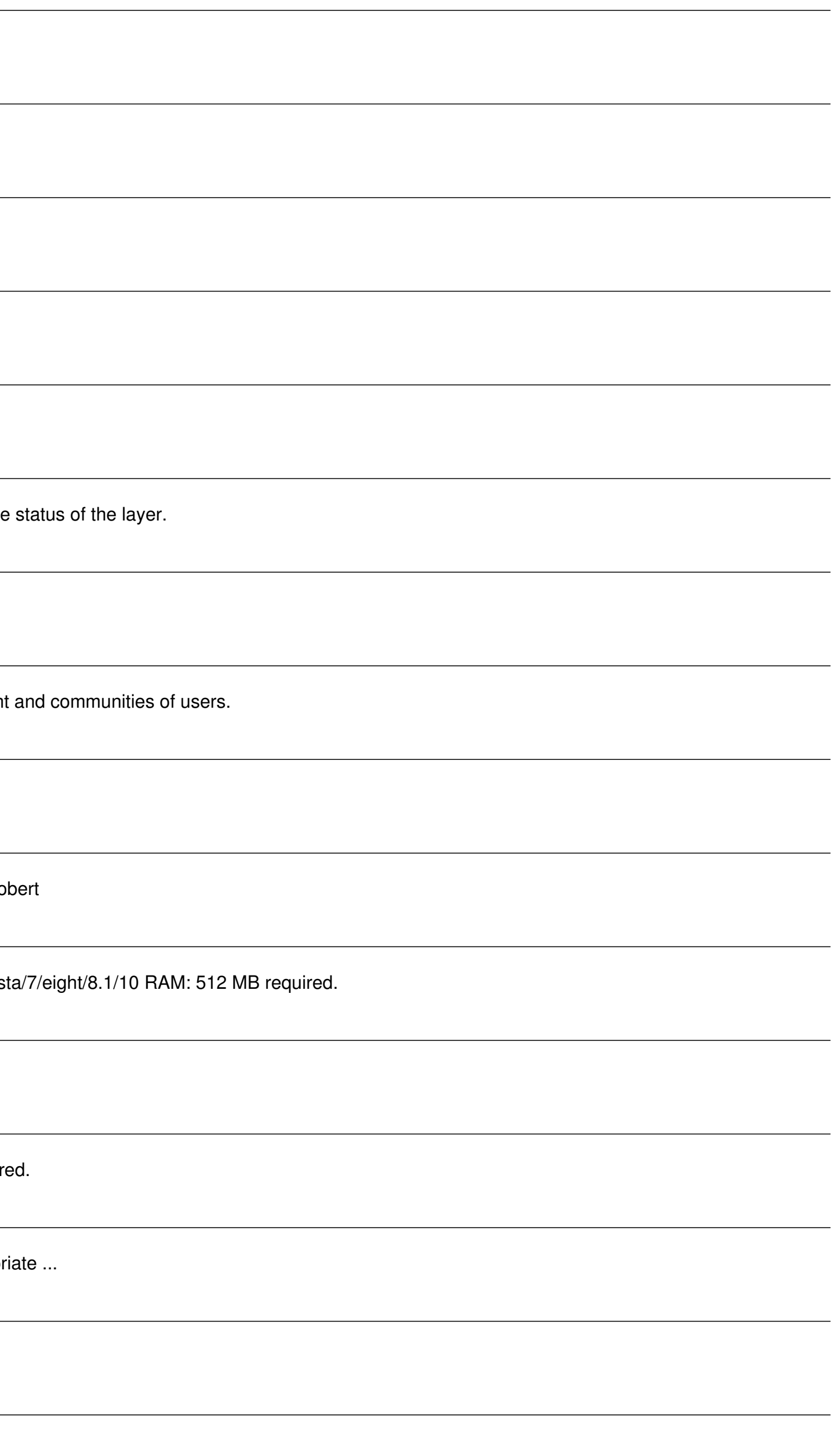

This book is a design-slanted guide aimed at giving aspiring Flash designers a solid grounding in the new version, as well as giving established Flash designers a clear look over the new flash CS3 features. Written by reno designers. Flash still remains a huge market area, and in 2007 Adobe released Flash CS3 which boasts a whole host of new features for Flash designers to get excited about.

Adobe Flash CS3 is the leading software for Web designers creating dynamic Web sites. Adobe Flash CS3 Professional Advanced for Windows and Macintosh: Visual QuickPro Guide offers the most efficient way for smart, creative expanded support for rich media. This handy guide combines a visual approach with straightforward, step-by-step instructions and screenshots, concise explanations of animation techniques, and task-based learning. Taking th multimedia application.

With the much-anticipated arrival of Adobe Flash CS3 comes the opportunity to create even more exciting and effective interactive experiences and animations on the Web. And this innovative book will guide you through every provide a context for learning and set the stage for specific Flash skill development. A series of step-by-step tutorials follows, covering the range of basic to intermediate skills, including creating animations, using sp importing Photoshop and Illustrator files, the Flash planning and workflow processes, and the Help feature- make this book an indispensable resource in the library of anyone who wants to take full advantage of Flash CS3. I

With 75% of U.S. households having Internet connections, more people than ever are going online for information, shopping, or just to surf. The need for interactive and well-designed sites has never been higher, and more p for a class, Creating a Web Site with Adobe Flash CS3 Professional: Visual QuickProject Guide is just the book they need to start creating Flash sites in an instant. Pared down to just the essentials, this book shows reade data, adding sound and video, plus coverage of new Flash CS3 features: Primitive Object drawing tools, Adobe Illustrator import, Active content detection, and more. It is everything readers need to know to develop their We

Copyright code : 9b4966e780c6054ebb4b49349d35531b